# Handy URLs for Stock Analysis Software... (help from the pros) Bob Adams - Director Invested Inc Associate Director, Puget Sound Chapter, BI bob.at.seattle @ gmail.com www.bob-adams.net

Take full advantage of your IClub software

- > Do you always check all sources for SSG info.
  - 1 Analysts—EPS growth estimate for next 5 years
  - 2 Analysts—Yearly EPS estimates for next 5 years
  - 3 Analysts—EPS and Sales quarterly estimates
  - 4 Industry Averages comparison
  - 5 Help in setting the projected low price
  - 6 Insider Ownership
  - 7 Institutional Ownership Competitor comparison
  - 8 Who are Competitor Companies Compare
  - 9 Company news
  - 10 Intrinsic Value (Discounted Cash Flow)

Take full advantage of your analysis software

- > Do you always check all sources for SSG info.?
  - Your software will help

Two key clicks

## Two key clicks—

- 1 Analysts—EPS % growth estimate for next 5 years: <a href="https://www.money.msn.com">www.money.msn.com</a>
- 2 Analysts—Yearly EPS estimates for next 5 years and Quarter estimates: <a href="https://www.NASDAQ.com">www.NASDAQ.com</a>
- 3 Analysts—EPS and <u>Sales</u> quarterly estimates: www.finance.yahoo.com
- 4 Industry Averages compare your company: www.iclub.com

# Two key clicks—

5 Help in setting the projected low price:

At what price do investors start buying:

www.stockcharts.com

When did the 52 week low occur:

www.finance.yahoo.com

6 Insider Ownership:

www.finance.yahoo.com

7 Institutional Ownership:

www.finance.yahoo.com

### Two key clicks—

8 Who are competing companies and a comparison:

www.finance.yahoo.com

9 Company news:

www.money.msn.com

10 Intrinsic Value (Discounted Cash Flow)

http://www.gurufocus.com/fair\_value\_dcf.php ?symbol=

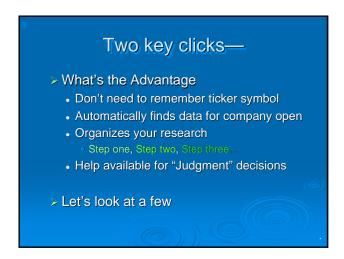

| YAHOO! FINANCE                                                         |                                                    |                                                         | Q Search                                           |                                      |  |  |
|------------------------------------------------------------------------|----------------------------------------------------|---------------------------------------------------------|----------------------------------------------------|--------------------------------------|--|--|
| ow 4 0.21% Nasdag 4 0.12%                                              |                                                    |                                                         |                                                    |                                      |  |  |
| HOME INVESTING                                                         | NEWS & OPINION PERSO                               | NAL FINANCE MY P                                        | ORTFOLIOS TECH                                     | TICKER                               |  |  |
| nc. (STRA)                                                             | manage and a second                                | and a second                                            | SECTION AND PROPERTY.                              | At 4                                 |  |  |
| \$500 Apple STARDS Trades Scottrade Trade from for 30 days             |                                                    |                                                         |                                                    |                                      |  |  |
| Analyst Estimates  Earnings Est                                        | Current Qtr.<br>Sep 10                             | Next Qtr.<br>Dec 10                                     | Current Year<br>Dec 10                             | Get Analyst E                        |  |  |
| Avg. Estimate                                                          | 1.70                                               | 2.99                                                    | 9.93                                               | 12                                   |  |  |
| No. of Analysts                                                        | 15.00                                              | 15.00                                                   | 16.00                                              | 17                                   |  |  |
| Low Estimate                                                           | 1.68                                               | 2.89                                                    | 9.81                                               | 11                                   |  |  |
|                                                                        | 1 72                                               | 3 12                                                    | 10 05                                              | 12                                   |  |  |
| High Estimate                                                          |                                                    |                                                         |                                                    |                                      |  |  |
| High Estimate<br>Year Ago EPS                                          | 1.21                                               | 2.32                                                    | 7.60                                               |                                      |  |  |
| <u> </u>                                                               | 1.21<br>Current Qtr.<br>Sep 10                     |                                                         | 7.60<br>Current Year<br>Dec 10                     | 9<br>Next                            |  |  |
| Year Ago EPS                                                           | Current Qtr.                                       | 2.32<br>Next Qtr.                                       | Current Year                                       | Next Y                               |  |  |
| Year Ago EPS  Revenue Est                                              | Current Qtr.<br>Sep 10                             | 2.32<br>Next Qtr.<br>Dec 10                             | Current Year<br>Dec 10                             | Next Y                               |  |  |
| Year Ago EPS  Revenue Est  Avg. Estimate                               | Current Qtr.<br>Sep 10<br>145.96M                  | 2.32<br>Next Qtr.<br>Dec 10<br>185.39M                  | Current Year<br>Dec 10<br>648.34M                  | 9<br>Next \\De<br>786.4              |  |  |
| Year Ago EPS  Revenue Est  Avg. Estimate  No. of Analysts              | Current Qtr.<br>Sep 10<br>145.96M                  | 2.32<br>Next Qtr.<br>Dec 10<br>185.39M                  | Current Year<br>Dec 10<br>648.34M                  | 9<br>Next 1<br>Dec<br>786.4<br>763.9 |  |  |
| Year Ago EPS  Revenue Est  Avg. Estimate  No. of Analysts Low Estimate | Current Qtr.<br>Sep 10<br>145.96M<br>14<br>143.22M | 2.32<br>Next Qtr.<br>Dec 10<br>185.39M<br>14<br>182.00M | Current Year<br>Dec 10<br>648.34M<br>17<br>642.17M | 786.4<br>763.9<br>822.9              |  |  |

| EPS Revisions                                   | Current Qtr.<br>Sep 10 | Next Qtr.<br>Dec 10 | Current Year<br>Dec 10 | Next Year<br>Dec 11 |
|-------------------------------------------------|------------------------|---------------------|------------------------|---------------------|
| Up Last 7 Days                                  | 0                      | 0                   | 0                      | 0                   |
| Up Last 30 Days                                 | 0                      | 0                   | 0                      | 0                   |
| Down Last 30 Days                               | 0                      | 0                   | 0                      | 0                   |
| Down Last 90 Days                               | N/A                    | N/A                 | N/A                    | N/A                 |
| Growth Est                                      | STRA                   | Industry            | Sector                 | S&P 500             |
| Current Qtr.                                    | 40.50%                 | 22.80%              | 37.30%                 | 31.50%              |
| Next Qtr.                                       | 28.90%                 | 30.80%              | 47.40%                 | 83.30%              |
| This Year                                       | 30.70%                 | 36.60%              | 39.70%                 | 43.20%              |
| Next Year                                       | 21.60%                 | 21.40%              | 25.80%                 | 15.20%              |
| Past 5 Years (per annum)                        | 28.56%                 | N/A                 | N/A                    | N/A                 |
| Next 5 Years (per annum)                        | 17.70%                 | 13.68%              | 14.33%                 | 10.64%              |
| Price/Earnings (avg. for comparison categories) | 17.36                  | 19.11               | 20.03                  | 14.57               |
| PEG Ratio (avg. for comparison categories)      | 0.98                   | 1.82                | 1.29                   | 1.79                |

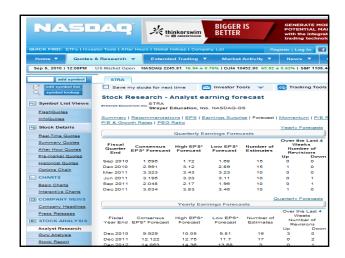

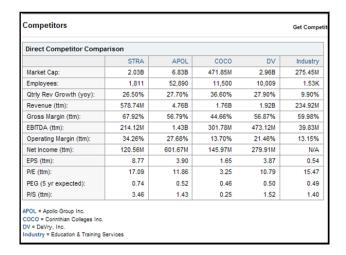

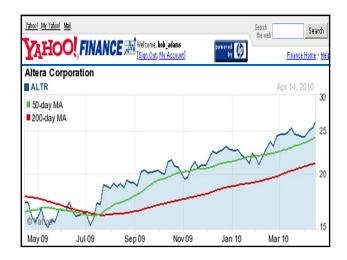

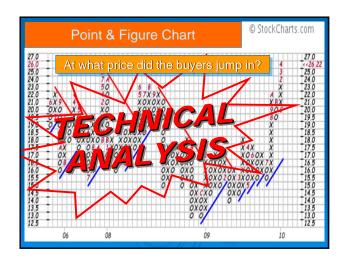

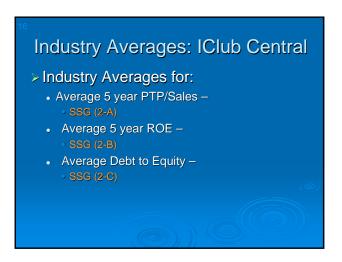

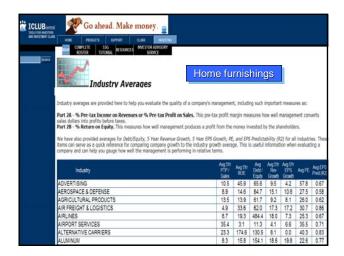

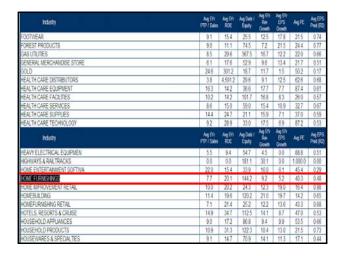

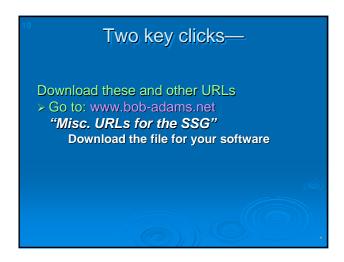

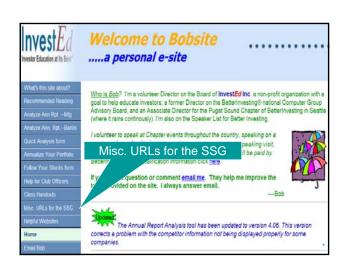

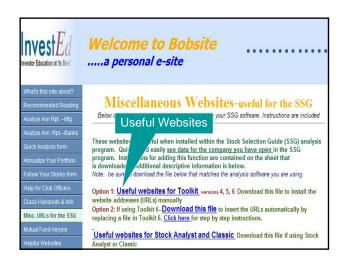

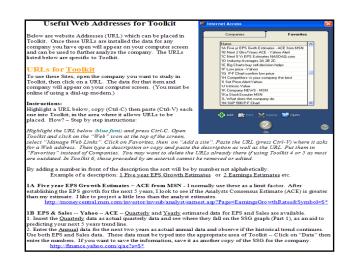

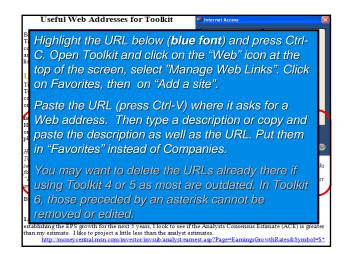

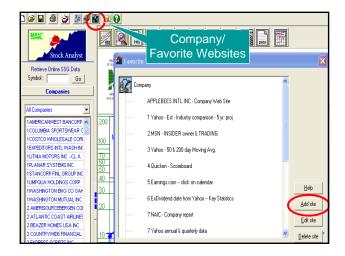

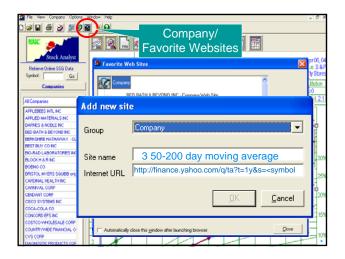

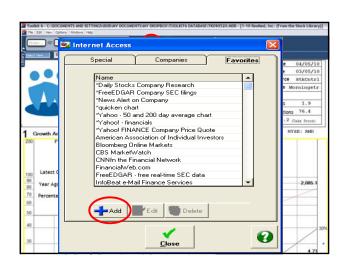

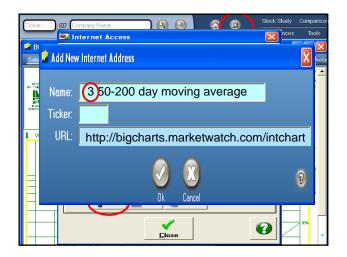

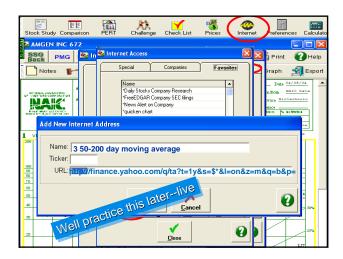

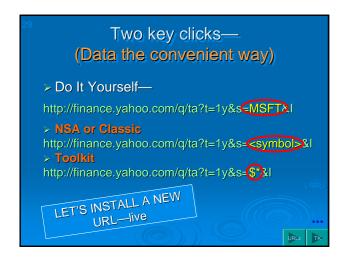